## APPENDIX C

## Removing the Adapter Software

After installing the Cisco ATM SBus adapter software, you might need to remove it. A deinstall utility has been provided as part of the software package to allow easy removal of all of the adapter software.

## **Removing the Driver From a System Running Solaris 2.3**

Removal of the driver software will permanently disable functionality of the Cisco ATM SBus adapter on the system until a driver is reinstalled. Perform the following steps to remove the Cisco ATM SBus adapter software from a system running the Solaris operating system:

**Step 1** Invoke the following command to remove the driver software:

root@SYS1% pkgrm catm

Step 2 Invoke the following command to remove the driver from memory:

root@SYS1% shutdown -y -I6 -g0

Removing the Adapter Software C-1

## Removing the Driver From a System Running SunOS

Removal of the software will disable functionality of the Cisco ATM SBus adapter on the system. Perform the following steps to remove Cisco ATM SBus adapter software from a system running the SunOS operating system:

**Step 1** Enter the following command to remove the ZATM package:

root@SYS1% /etc/uninstall\_Catm

**Step 2** If the rc.local file has been modified (for example, by a third-party installation program) after the Cisco ATM SBus adapter software was installed, restoring the old version (backed up during installation of the Cisco ATM SBus adapter software) will overwrite changes made to the file after it was backed up.

overwrite /etc/rc.local? y|n

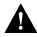

**Caution** If additional changes were made to /etc/rc.local after installation of the Cisco ATM SBus adapter software, then the original /etc/rc.local should not be restored.

Step 3 If no changes were made to the rc.local file, or if you want to re-install applications which have modified the file, respond by typing y and pressing the **Return** key. The script continues, as follows:

Removing /etc/catmstartup Removing /sys/catm/catm.o Removing /bincatmilmid Removing /bin/catmlancfg Removing /bin/catmsig Removing /bin/atmstat Removing /etc/atmgui.dat Removing /etc/catmgui.dat Removing /etc/catmilmi.db.sample Removing /etc/catmlancfg.db.sample Removing /etc/catmlancfg.db.sample Removing /etc/catmlancfg.db.sample Removing /etc/catmlancfg.db.sample Removing /etc/catmlancfg.db.sample Removing /usr/man/manl/catmilmid.1 Removing /usr/man/manl/catmsig.1 Removing /usr/man/man4/atms.4 rm: remove /etc/uninstall\_Catm? y

C-2 Cisco ATM SBus Adapter User Guide